### INTRODUCTION TO VISUAL LINE OUESTION ANSWERING

沈昇勳 Sheng-syun Shen

### Outline

- Classical Question Answering
- End-to-End Viausal Question Answering
- Attention Model on Question Answering
- Libraries and Toolkits

### **Classical Question Answering**

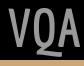

### **Question Answering**

One of the oldest NLP tasks.

| Apple Siri |                                     |          |
|------------|-------------------------------------|----------|
|            | 「 <u>你很</u> 煩                       | 「那那走開啦」  |
|            | 很抱歉 <sup>,</sup> 我的使用者授權合<br>沒包含婚姻。 | 約        |
|            | 「不用 <u>滿滿的</u> 只要你跟                 | 我交往就好」   |
|            | 我沒辦法給你滿滿的愛。                         |          |
|            | 「你為什麼不知道自                           | 己愛不愛我」   |
|            | 我怎麼知道。                              |          |
|            | 「所以                                 | 、你不愛我嗎」  |
|            | 你說是就是吧。                             |          |
| 1383.      | 「你不要裝傻你                             | 《是愛我的吧」  |
| asks.      | ↓●0000 遠傳電信 3G                      | ≱ 100% 📖 |

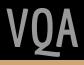

## Types of Questions in QA Sysyem

- Factoid questions
  - $\circ$  Where is Apple Computer based ?
  - How many calories are there in two slices of apple pie ?
- Complex (Narrative) questions
  - In children with an acute febrile illness, what is the efficacy of acetaminophen in reducing fever ?

### Approaches for Solving QA

- IR-based approaches (Information Retrieval)
  - TREC; IBM Watson; Google
- Knowledge-based and Hybrid approaches
  - Apple Siri; Wolfram Alpha

### IR-based Factoid QA

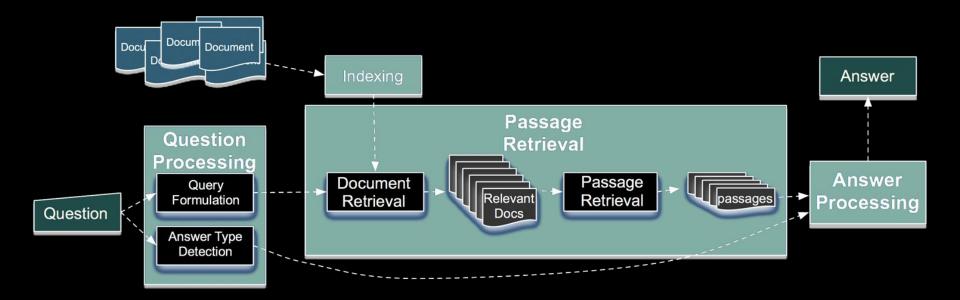

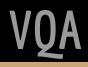

### IR-based Factoid QA

- Question processing
  - Detect question type, answer type
  - Formulate queries to send to a search engine
- Passage retrieval
  - Retrieve ranked documents
  - Break into suitable passages and rerank
- Answer processing
  - Extract candidate answers
  - Rank candidates

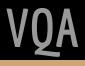

### **IR-based Factoid QA** | Question Processing

- Answer type detection
   Decide the named entity type (person, place) of the answer
- Query formulation
   Choose query keywords for the IR system
- Question type classification
   Is this a definition question, a math question, a list question

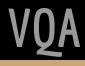

### **IR-based Factoid QA** | Question Processing

Answer type detection : Name entities

- Who founded Virgin Airlines ?
  - PERSON
- What Canadian city has the largest population ?
  - CITY

### End-to-End Viausal Question Answering

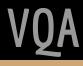

### Visual QA may contain some sub-problems...

- Object detection
- Image segmentation
- Some Question Answering te
  - Question type classification
  - Answer type detection

Is there any banana in the picture?

(A) Yes. (B) No.

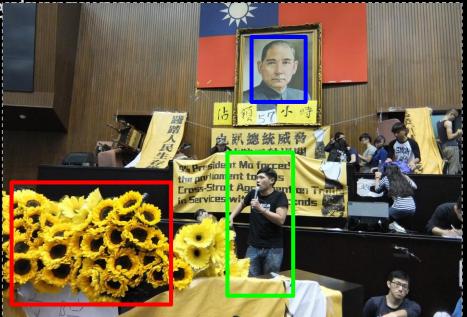

### End-to-End Visual QA

Can directly predict answers according to questions and images

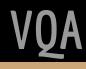

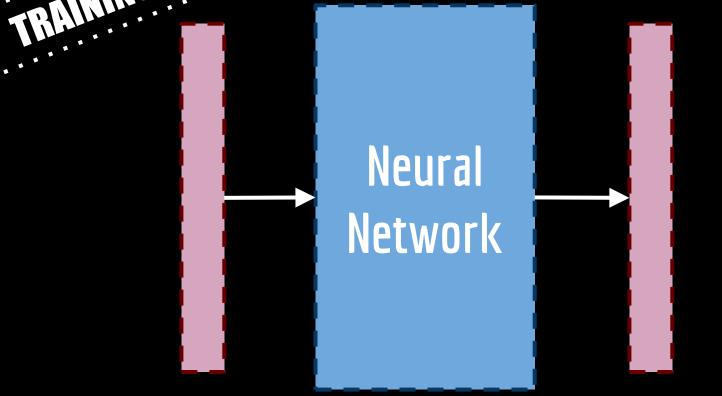

Feature Vector : Question

Feature Vector : Answer

VQA

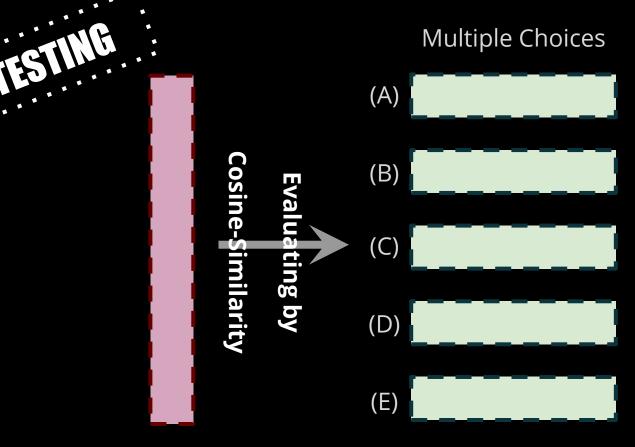

Result

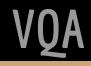

With a view to understanding sentences or documents, we need to model them in fixed-length vector representation.

Basic Representation Method :

Bag-of-words model / N-hot encoding

- Each document is represented by a set of keywords
- A pre-selected set of index terms can be used to summarize the document contents

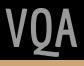

Bag-of-words model / N-hot encoding

Definition

The pre-selected vocabulary  $V = \{k_1, ..., k_i\}$  is the set of all distinct index terms in the collection

#### Examples

 $V = \{John, game, to, likes, watch\}$ Sentence 1  $S_1 = [1, 0, 1, 2, 1]$ John likes to watch movies. Mary likes movies too. Sentence 2  $S_2 = [1, 1, 1, 1, 1]$ John also likes to watch football games.

Bag-of-words model / N-hot encoding

Property

Simple and Powerful

Problem :

lose the ordering of the words ignore the semantics of the words

Father = [0 0 0 0 0 1 0 0 ... 0 0 0 0] Mother = [0 0 1 0 0 0 0 0 ... 0 0 0 0] the cosine similarity between these two terms :

While word-embedding can solve these problems :

- Words are represented as a **DENSE**, **FIX-LENGTH** vector.
- Preserve semantic and syntatic information.

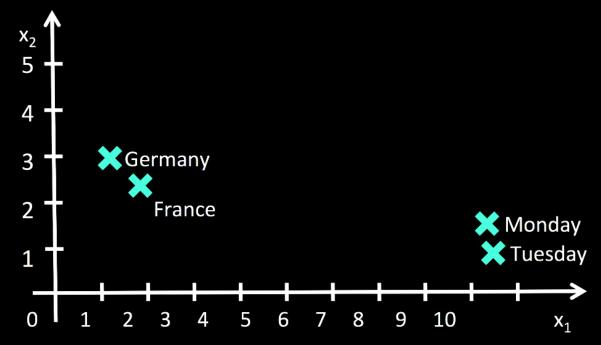

Using this technique, we can then represent phrases, or sentences by :

• Averaging word vectors

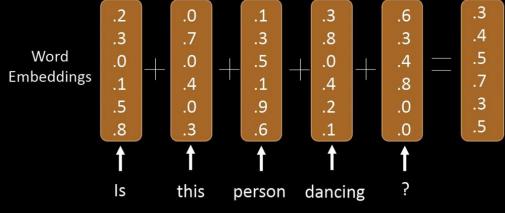

 Adapting sentence-embedding <u>https://cs.stanford.edu/~quocle/paragraph\_vector.pdf</u>

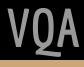

### Extract Feature Vectors | Image Embedding

Using a Pre-trained CNN model, we can classify images

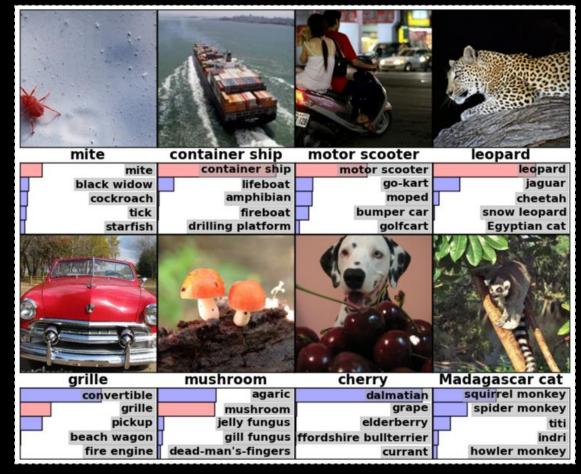

VQA

### **Extract Feature Vectors** | Image Embedding

We can also represent images in vector-form by feeding them into the pre-trained CNN models

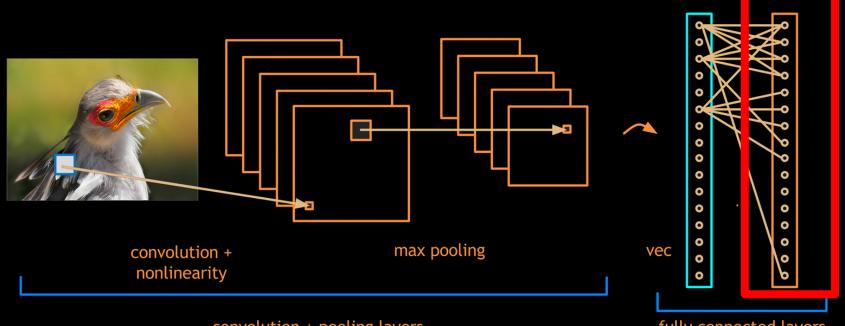

convolution + pooling layers

fully connected layers

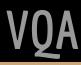

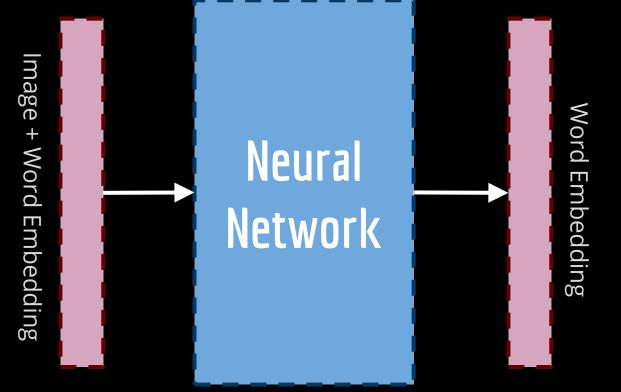

Feature Vector : Question

Feature Vector : Answer

VQA

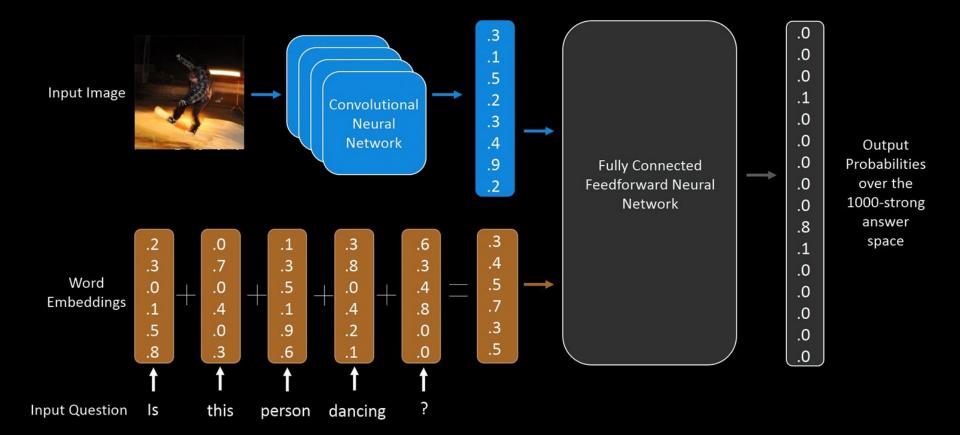

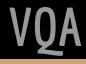

References for implementation :

- <u>https://avisingh599.github.io/deeplearning/visual-qa/</u>
- <u>http://www.cs.toronto.edu/~mren/imageqa/</u>
- <u>https://www.d2.mpi-inf.mpg.de/sites/default/files/iccv15-neural\_qa.pdf</u>

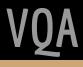

### Variations

• BOW

"Blind" model. BOW+logistic regression

• LSTM

Another "Blind" model.

• IMG

CNN feature without question sentences but question type.

### Attention Model on Question Answering

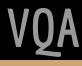

### Discussion

How to use image information precisely?

### **Reference** Paper

Xu, Huijuan, and Kate Saenko.

**UMass Lowell** 

#### Ask, Attend and Answer: Exploring Question-Guided Spatial Attention for Visual Question Answering.

arXiv preprint arXiv:1511.05234 (2015).

### Samples in this paper

What season does this appear to be? GT: fall Our Model: fall

What is soaring in the sky? GT: kite Our Model: kite

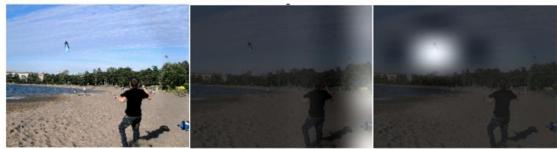

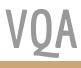

### **Proposed Methodology**

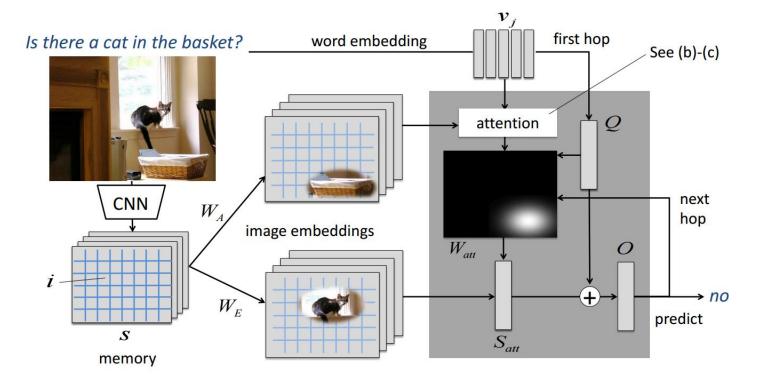

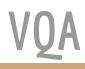

### **Proposed Methodology**

#### CNN features :

extract the last convolutional layer of GoogLeNet

$$S = \{s_i \mid s_i \in \mathbb{R}^M; i = 1, \cdots, L\}$$

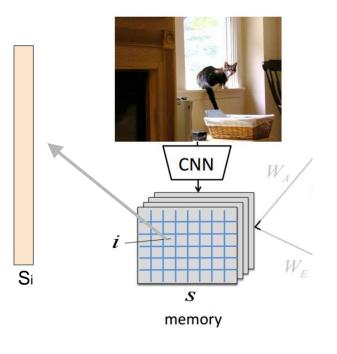

### **Proposed Methodology**

Text features :

extract the last convolutional layer of GoogLeNet

$$V = \{v_j \mid v_j \in \mathbb{R}^N; j = 1, \cdots, T\}$$
word embedding

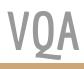

### **Proposed Methodology** | Attention Level

### **Sentence (Question) Attention**

Attention Matrix :  $W_A$ 

$$C = (S \times W_A) \times Q$$

 $W_{att} = \operatorname{softmax}(C)$ 

$$S_{att} = W_{att} \times (S \times W_E)$$

 $P = \operatorname{softmax}(W_P \times (S_{att} + Q) + B_P)$ 

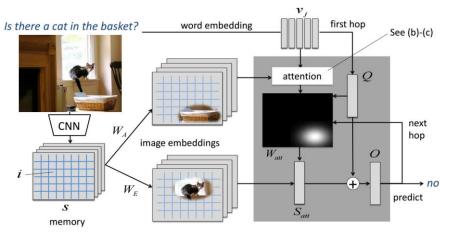

C: R<sup>L</sup>, S: R<sup>L×M</sup>, W<sub>A</sub>: R<sup>M×N</sup>, Q: R<sup>N</sup>, W<sub>att</sub>: R<sup>L</sup>, W<sub>F</sub>: R<sup>M×N</sup>

### **Attention Analysis**

#### **Object Presence**

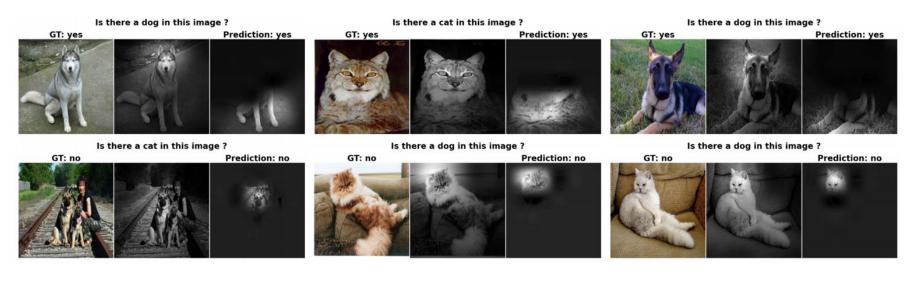

VQA

### **Attention Analysis**

#### Absolute Position Recognition

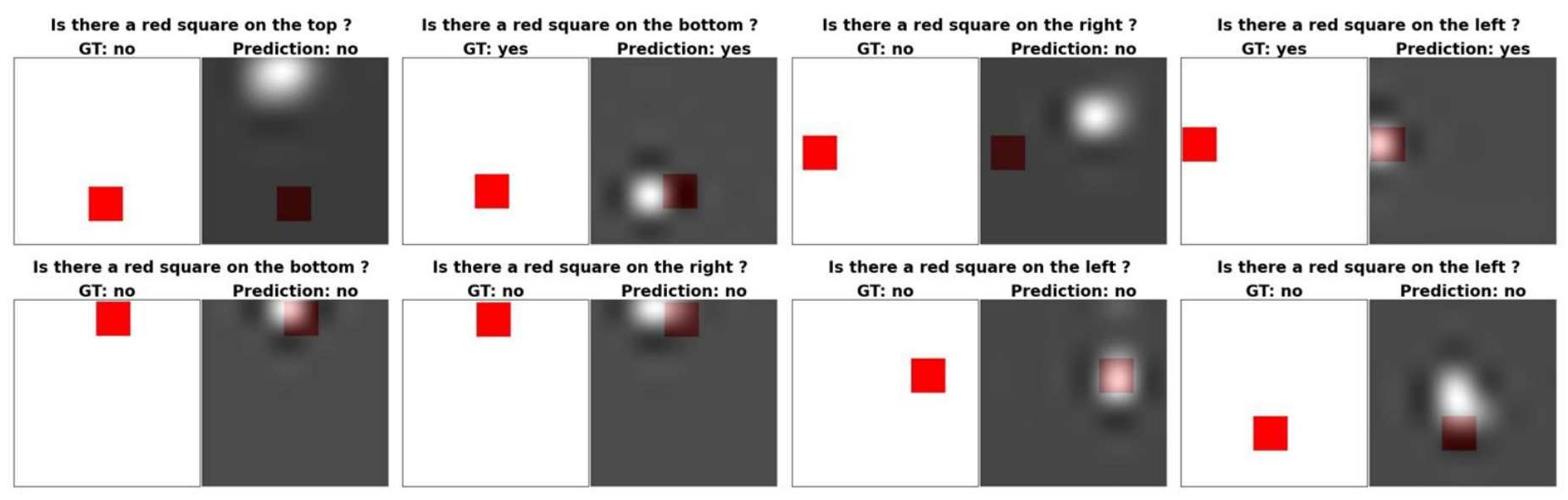

With/O : 100% vs 75%

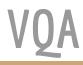

### **Attention Analysis**

#### **Relative Positition Recognition**

Is there a red square on the bottom of the cat?

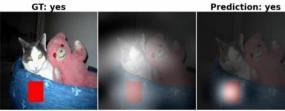

Is there a red square on the top of the cat? GT: no Prediction: no

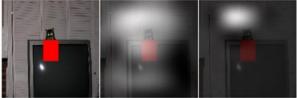

Is there a red square on the right of the cat?

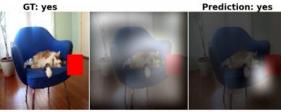

Is there a red square on the left of the cat?

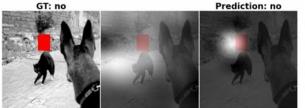

Is there a red square on the right of the cat?

GT: no Prediction: no

Is there a red square on the top of the cat? GT: no Prediction: no

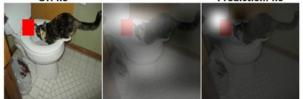

With/O : 96% vs 75%

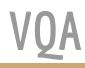

### **Experimental Result**

|                      | VQA   | DAQUAR | DAQUAR* |
|----------------------|-------|--------|---------|
| Multi-World [17]     | -     | -      | 12.73   |
| Neural-Image-QA [18] | 51.04 | 30.64  | 29.27   |
| Question LSTM [18]   | 49.73 | 32.66  | 32.32   |
| VIS+LSTM [20]        | 49.54 | 36.03  | 34.41   |
| Question BOW [20]    | 49.67 | 36.36  | 32.67   |
| IMG+BOW [20]         | 53.57 | 36.03  | 34.17   |
| Question One-Hop     | 53.37 | 36.03  | -       |
| Word One-Hop         | 53.62 | 36.03  | -       |
| Two-Hop              | 54.69 | 40.07  | -       |

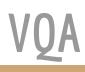

## Libraries and Toolkits

### Word Embedding

- Word2Vec https://code.google.com/p/word2vec/
- GloVe http://nlp.stanford.edu/projects/glove/
- S<u>entence2vec</u> https://github.com/klb3713/sentence2vec

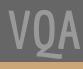

### Image Embedding

An pre-extracted feature set is provided : <u>http://cs.stanford.edu/people/karpathy/deepimagesent/coco.zip</u>

This is the web page. Hope it works for you : <u>http://cs.stanford.edu/people/karpathy/deepimagesent/</u> ( It's about generating image descriptions. )

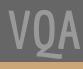

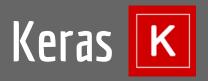

#### Website and documentation : <u>http://keras.io/</u>

#### Example :

#### Multilayer Perceptron (MLP):

from keras.models import Sequential
from keras.layers.core import Dense, Dropout, Activation
from keras.optimizers import SGD

```
model = Sequential()
# Dense(64) is a fully-connected layer with 64 hidden units.
# in the first layer, you must specify the expected input data shape:
# here. 20-dimensional vectors.
model.add(Dense(64, input_dim=20, init='uniform'))
model.add(Activation('tanh'))
model.add(Dropout(0.5))
model.add(Dense(64, init='uniform'))
model.add(Activation('tanh'))
model.add(Dropout(0.5))
model.add(Dense(2, init='uniform'))
model.add(Activation('softmax'))
sgd = SGD(lr=0.1, decay=1e-6, momentum=0.9, nesterov=True)
model.compile(loss='mean_squared_error', optimizer=sgd)
model.fit(X_train, y_train, nb_epoch=20, batch_size=16)
score = model.evaluate(X test, y test, batch size=16)
```

VQA

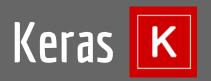

Notification :

If input features are too large for you, you can load them in batch, and apply batch learning as well.

Here are some examples :

https://github.com/avisingh599/visual-qa/blob/master/scripts/trainMLP.py

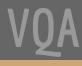

# References

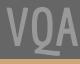

### References

- <a href="https://web.stanford.edu/class/cs124/lec/qa.pdf">https://web.stanford.edu/class/cs124/lec/qa.pdf</a>
- 懶得寫了

### **The End** Thanks for your listening

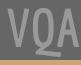